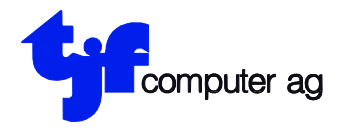

EDV-Beratung EDV-Anlagen Projektierung **Entwicklung** 

tjf computer ag Engestrasse 13 8212 Neuhausen a/Rhf.

# **Mutation Stammdaten Brennstoff-Fakturierung (Programm 1, Unterprogramm 1)**

### **Anwender, die am 31.12.2023 Jahresabschluss haben:**

Nachdem die letzten Lieferungen vom Jahr 2023 verrechnet wurden und der "JAHRESABSCHLUSS" (Programm 21) ausgeführt ist, sind die MWST-Sätze gemäss untenstehendem Beispiel zu ändern.

## **Anwender, die den Jahresabschluss NICHT am 31.12.2023 haben:**

Nachdem die letzten Lieferungen vom Jahr 2023 verrechnet wurden und unmittelbar nach dem Monatsabschluss des Monats Dezember 2023, sind für alle Anwender der Brennstoff-Fakturierung die MWST-Sätze gemäss untenstehendem Beispiel zu ändern:

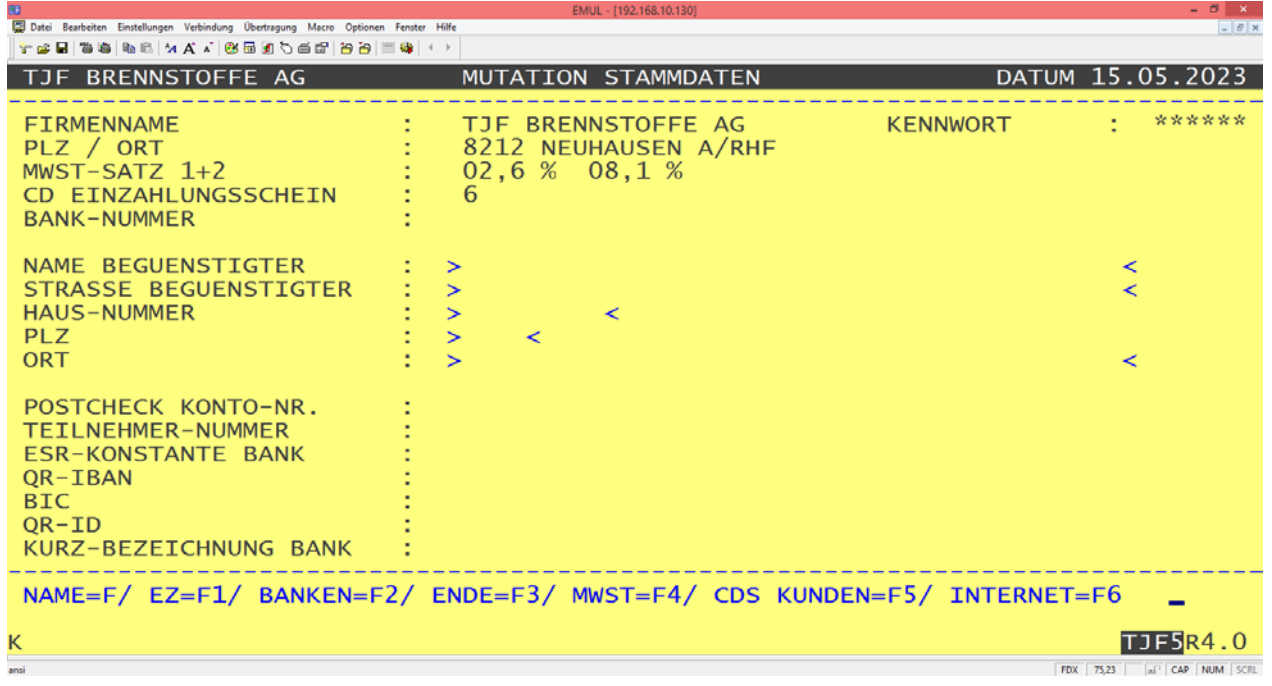

Für die Änderung der MWST-Sätze Taste "F4" drücken und die MWST-Sätze von 7,7% auf 8,1% und von 2,5% auf 2,6% ändern.

### **Anwender, die am 31.12.2023 Jahresabschluss haben:**

Anschliessend können Rechnungen mit den ab 1.1.2024 gültigen Steuersätzen verrechnet werden.

### **Anwender, die den Jahresabschluss NICHT am 31.12.2023 haben:**

Es können erst Rechnungen nach den Umstellungsarbeiten in der Debitorenbuchhaltung für das Jahr 2024 mit den neuen MWST-Sätzen erstellt werden.

**Achtung: In der Debitorenbuchhaltung müssen unbedingt, vor der ersten Verbuchung der Fakturen (Debitoren Programm 19), die MWST Umstellungen gemäss Debitorenbuchhaltung Beschrieb ausgeführt werden.**